## **ApowerMirror 1.4.3.5 Full Crack APK Full Version 2019**

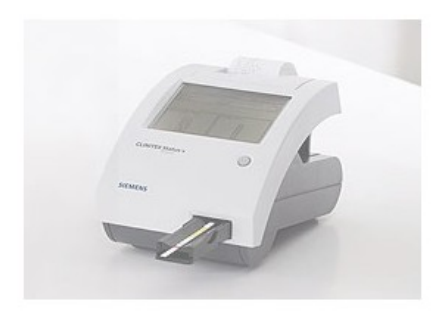

**DOWNLOAD:** <https://tinurli.com/2ir4b3>

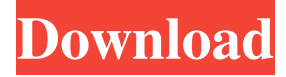

 It is simple and easy to use app. Its interface is simple and easy to understand. It has inbuilt preview function and low bandwidth. The app can be used by anyone to cast screen to other devices in the house, office, or anywhere on the go. • AUDIO Streaming Function. • Back Up Function. • Easy to use. • Low Bandwidth. • Lightweight. • One click to convert. • Run on Android and iOS. • Support to control screen. What's in the App? APowerMirror The app is a screen mirroring app. The basic function of this app is to mirror Android phone screen on PC, Mac, Smart TV (TV box) with AUDIO. It has a brilliant user interface. The app has inbuilt feature to play music on a TV box and cast phone screen to the TV box. APowerMirror in this app includes:- • Simple interface. • Support for Android phone and iOS device. • One click to cast phone to TV box with AUDIO. Control screen:- The app can be used to control your phone screen by using the buttons of TV. How to install APowerMirror on

PC or Mac, iPad or iPhone APowerMirror supports two ways to install: • Mac PC 1. First, Install the app APowerMirror and after installation, Open the app APowerMirror. 2. Open the Apple menu, select "About This Mac" and check the version of iTunes. 3. From the Apple menu choose "Software Update". 4. Search for iTunes. 5. Click the Install button. • iPad or iPhone 2. Open the App Store, search for APowerMirror. 3. Click the Install button. Control Screen 82157476af

> [securecrt 7.1 serial number license key](http://haixanchi.yolasite.com/resources/securecrt-71-serial-number-license-key.pdf) [Cupido Es Un Murcielago Descargar Pdf](http://bicunsmind.yolasite.com/resources/Cupido-Es-Un-Murcielago-Descargar-Pdf.pdf) [password for adobe flash pro cs6 crack only.text](http://noncnigsstit.yolasite.com/resources/password-for-adobe-flash-pro-cs6-crack-onlytext.pdf)